## 浅谈档案信息化网络的建设和维护

随着社会的发展和进步,计算机的应用越来越广泛,社会上各行各业都在使用计算机来进行数 据的加工和处理。而信息资源如何实现共享也成了一个迫在眉睫的问题,计算机网络技术就在这 样的需求下产生和发展起来的。作为社会信息的原生信息源,档案共享信息网络的建设就显得尤 为重要。档案信息的共享可以通过两个途径:一是建立内部局域网;二是开发公共信息通过网络 发布出去,即建立档案部门的门户网站。

## 一、 档案局域网的组建和维护

局域网的作用范围为 10 公里以内,传输速率一般小于 10Mb/s,具有距离短、传输速率高、 出错率低、组网灵活、使用方便、建设费用低等特点。档案局域网能够将档案管理部门分散摆放 的计算机及相应的输入输出设备(如打印机、扫描仪)、 服务器、相关档案管理软件连成一个 共享系统,实现馆内资源的共享和网络版档案管理软件的使用(如数据录入、存取、查询等)。而 组建局域网采用怎样的拓扑结构(拓扑结构即各台计算机之间进行连接的方式)来进行也是非常 关键的。根据传输媒介各结点的物理连接结构来划分,最基本的拓扑结构有总线型、星型和环型 结构。用图表示为如下:(其中 W 代表工作站, S 代表服务器)

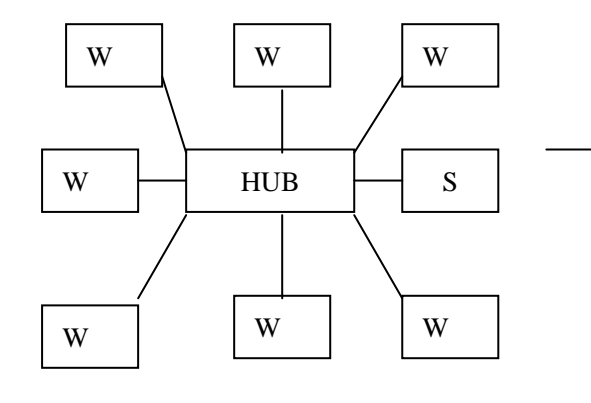

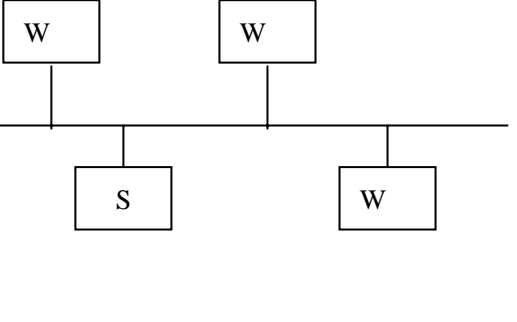

(图一)星型结构 (图二)总线型结构

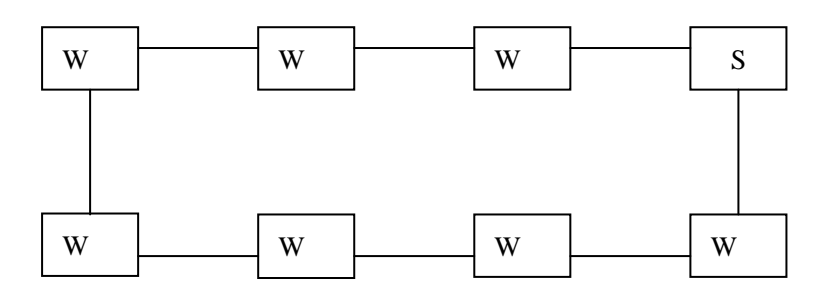

(图三)环型结构

星型结构是一种集中控制的主从结构,以中央结点如交换机为中心与各结点连接而构成,如 图一所示,具有结构简单,便于集中管理,网络的连接和扩充容易的优点。缺点是中心结点负担 较重,可靠性较低;总线结构是各台计算机终端通过总线实现连接和数据交换,如图二所示,具 有结构简单,结点的插入、删除方便,易扩充,造价低,安装和使用方便的特点,但其线路争用 现象严重,不适宜实时性要求高的场合;而环型结构是各台计算机前后相连,形成一个环,信息 沿环顺序传递,如图三所示。网络拓扑结构受计算机数量和环境的影响。如果是在一个办公室建 网,可以考虑直接用总线型拓扑结构;如果是在几层或整幢楼内建网,我觉得用星型结构比较合 适。此时要考虑交换机的接口数,一般来说,我们要考虑到计算机数量的增加和办公室的容量, 可以分别选择 4 、8、16、24 口的交换机,云南大学档案馆采用的就是星型拓扑结构,计算机分 布在五个办公室,每个办公室的数量不等,交换机放在计算机数量最多的办公室。

拓扑结构设计好后,组网另外一个比较关键的因素还有传输介质的选择。传输介质的选取由 网络资源类型、网络服务要求(包括传输速率、数据类型和距离要求)以及网络体系结构所决定。 总线网通常采用同轴电缆,同轴电缆具有很高的抗干扰能力,它的维护技术要求不高,造价低。 而星型网和环型网一般采用双绞线,双绞线具有经济、简单,支持多种网络布局的特点,常与 HUB 合用,每个站点到 HUB 的距离不超过 100 米, 双绞线有三类双绞线和五类双绞线, 三类双绞线支 持 10Mbps,而五类双绞线支持 100Mbps。双绞线的两头用水晶头分别与计算机的网卡和 HUB 相连形 成一条数据链路。现在局域网内一般用五类双绞线来作为传输介质。网络组建好后,我们要选择 好局域网的工作模式,一般选择 C/S(客户机/服务器)模式,此模式一般用一台或几台服务器集 中进行数据的管理和存取,而其他的工作如数据录入等由客户端去做,当我们要进行数据的统计、 检索、查询时,都要从服务器上调用。

网络的物理连接完成之后,就要进行必要的设置,首先是添加协议和服务。TCP/IP 协议是必 不可少的,文件和打印机共享服务也是必选项,因为我们组建局域网的目的就是要实现资源的共 享。然后为每台计算机分配一个 IP 地址。如果只是在局域网内部使用,IP 地址一般设为 192.168.X.X,这可根据自己的需要而设置。如果计算机要通过 HUB 或网关连接到 Internet 上, 那么 IP 地址一般是由网络信息中心分配。设置好 IP 地址后,再把相应的网关及代理服务器设置 完毕,此时最基本的网络就算配置完毕,不过为了方便管理,我们还可以设置一个工作组,让局 域网内的每台计算机都在此工作组内,当我们浏览网上邻居的时候,就可以只显示工作组内的计 算机,这样就避免了网上邻居的凌乱,到此,一个完整的局域网就组建成了。

2

网络组建只是一个前期的环节,重点我们还要进行网络的维护。档案部门必须具有全面系统 的网络信息安全系统,才能抵御病毒和黑客的攻击。我觉得档案部门要做好网络的安全和可靠, 最基本至少应该做到以下几点:

一是派专人负责网络的维护及服务器的管理,随时检查网络的连接情况,检查服务器的工作 状态,保证各台计算机与服务器之间能够正常通信。

二是定期升级服务器及工作站的系统,及时修补系统的安全漏洞;

三是安装相应的防火墙及杀毒软件如诺顿、卡巴斯基等,并及时更新病毒库,定期进行杀毒, 防止病毒和黑客的攻击。

四是尽量不要使用系统默认的 Administrator 帐户,停用 Guest 帐户, 加强口令管理, 尽量设 置复杂的密码,特别是对服务器更应该注意到这些问题。

五是定期对本部门的员工进行网络安全培训,提高安全意识。

总而言之,信息化的时代对网络的利用越来越广,网络的安全也成了人们最关心的问题,只 有把这些隐患都解决了,我们档案部门才能放心地进行档案的现代化操作,才能保证国家的有关 机密不被一些不法分子从网络上窃取,不过,从全国的现状来看,绝大部分的档案部门都还缺乏 网络管理方面的人才,网络安全意识还很薄弱,我们应该多提高档案部门工作人员的计算机处理 能力,为档案的现代化管理提供强有力的支持。

## 二、档案网站的建设和维护

 每当我们在闲暇时间上网冲浪的时候,我们都可以从网上找到很多自己感兴趣的东西,可以 享受足不出户而知天下事的快乐,既饱了眼福,也满足了自己的需要。这就是网站能起到的最基 本的作用。而作为档案部门来说,我们进行档案管理现代化、馆藏档案的数字化和文档一体化, 最终目的也就是更好的为社会提供服务。而提供服务最直接的做法就是建立一个档案网站,把一 些非保密的信息上传到网站上以便于需要的人查阅。档案网站的建立既有助于档案信息资源的利 用和开发,也有助于办公自动化的进行和文档一体化的实施,那么,档案网站应该怎样来设计呢? 这也是我们最关心的问题。下面就我个人的实践谈谈自己的一点看法。

要开发一个网站,首先你要选择一个开发工具。如果是静态网页,那 Frontpage、Dreamweaver 这些就足够了。不过从长远来看,静态网页只能针对一些新闻信息的发布等简单页面的制作,而 要建立动态网页我们可以选择如 PHP(Personal Home Page Tools)或 ASP(Active Server Pages)

等工具来制作,当然制作过程中我们可以几种工具一起使用可能效果更佳,至于具体每种软件的 使用方法大家可以去看相关的书籍,我就不在此赘述了。

选择好开发工具后,我们就要对网站进行一个系统的规划,以保证网站建设的顺利进行。作 为网站建设的策划者如档案管理部门的领导,要根据档案部门的具体情况为网站的建设提供总体 的规划和意见,如网站格调的定位、应该设置的栏目、上网信息的保密程度等。确定好总体规划 后,档案管理员着手进行资料的搜集和整理,把需要上网的资料全部准备好,接下来就是网页开 发的具体实施者——网络技术员粉墨登场的时候了。

首先,要确定好网站的域名、主题词等,然后把主页的整体框架先设计出来,下面我就以云 南大学档案馆的主页为例来作进一步分析。网站的域名我将它设置为: http://www.archives.ynu.edu.cn,主题是云大档案,主页的主导航栏包括:档案馆概况、工作 动态、利用服务、业务指导、数字档案馆、东陆珍宝、编研与交流、云大文物、法律法规、支部 建设、云南高校档案工作通讯。一般来说,部门的网站被包括在上级单位网站之中,而且利用最 多的应该是本单位的成员。因此设计时要考虑到档案网站的主页上有直接上级单位的链接,这样 既方便用户,也符合网页设计的规范。中间的主要内容设置五个栏目:档案馆概况、工作动态、 业务指导、利用服务、法律法规。两边分别设置最新导读、最新图文、本月热点、网站公告、相 关下载、站点数据及友情链接等栏目。

确定好主页的内容后,就可以着手进行各个页面的具体制作,制作中我们要注意不要照搬别 人的,要做出自己的特色,档案是一种对国家和社会有保存价值的历史记录,既要反映出它的严 肃性,也要表现出它的特色,颜色的搭配要不落俗套,给人过目不忘的感觉,还要注意使界面的 设计友好,导航栏的结构清晰,尽量考虑用户的浏览习惯。为了让我们的网页"活"起来,最好 再配上一些有档案特色的动画和图片。基本的页面设计出来之后,还有一个比较关键的东西就是 超级链接。如果一个网页设计好后不能与任何其它的页面进行链接,那这个网页就只能是死网页, 也就失去制作的意义了。在设置超级链接的时候要注意,除非你只考虑在本机上进行制作和发布, 要不然一定要把它的链接地址设为相对的,只有这样,当我们把这些网页从一台计算机上转移到 其它计算机上时,点击相关的页面才可以找到正确的链接页面。

完成了上述的工作后,要测试您建立的这个网站是否可行,它关系到您的预期规划是否能实 现。比如,当您的网页链接错误,则会使某些网页无法被浏览者访问。更为严重的是,当浏览者 在您的网站中经常发现错误时,可能会对您的网站失去兴趣。另外,测试也是一件很繁琐的事,

4

特别是您的网站包含很多网页时,您需要测试每一个网页的功能,以及它们之间的链接关系是否 同预期目的一样。通常需要不断地测试、修改,才能排除存在的错误。用浏览器来测试站点是一 种最有效、最直观的手段。我们可以用象微软的 Internet Explorer 或者是 Netscape 来测试网页。

经过反复的测试和修改以后,我们就可以进行下一步工作——网站的发布了。一般来说,高 校都有自己的门户网站,我们可以把档案部门的网站直接挂靠在学校的网页上。这样,您的网站 的创建工作就算完成了,浏览者也就可以享受您为他们提供的服务了。

后期的维护是一个网站能长期生存的关键,只有不断地及时更新网站里的内容,有新的信息 及时上传,才能吸引浏览者,才能得到浏览者的关爱和不断地访问。网站在规划阶段就要考虑到 建成后的维护问题。在结构设计上要具有开放性,以便于日后扩充的需要。在组织链接关系上要 简单明了,以便以后维护。档案信息特有的原始性和档案的凭证和依据作用决定了它在网络环境 中存储、传输的安全性要求远远高于其他的信息。因此我们既要注意网页内容的保密性,也要注 意网站服务器的维护,要安装相应的杀毒及防火墙软件,防止病毒和黑客的攻击。

当然,以上谈到的只是我个人一些粗浅的认识,是在实践过程中发现和积累的。档案的信息 化建设是一个很漫长的过程,档案网站的建设目前来说只能算是初级阶段,很多东西都还需要考 虑,如果将来网络能够达到绝对的安全,我们还可以考虑把档案目录数据,甚至是档案全文数据 都放到网站上供利用者检索和利用。